# May 2022

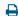

Last Modified on 09/15/2022 10:54 am EDT

## Public API Changes

### Added a New 'Reminder History' Status API

#### Overview: New API

We have created a new AppointmentActions API called RetrieveReminderHistoryStatus that allows Partners to retrieve reminder status details for an account.

Retrieve the reminder history status for an account which were created between fromDatetime and toDatetime. The time period must be between 1 minute and 24 hours.

#### **Component List**

Response object includes a list of lines with each line composed of:

- accountld non-nullable string
  - The application's accountId of the practice the reminder is for from PracticeActions -> PracticeCreate,
    PracticeUpdate, PracticeSave -> accountId
- appointmentId non-nullable string
  - The application's appointmentId the reminder is for from IntegrationActions -> AppointmentsSync -> id
- patientId non-nullable string
  - The application's patientId the reminder is for from IntegrationActions -> PatientsSync -> id
- updoxReminderId non-nullable uint64
  - The Updox created reminderld which uniquely references a reminder record (N of these records per appointmentld)
- updoxReminderHistoryId non-nullable uint64
  - The Updox created reminderHistoryId which uniquely references a reminder history record (N of these records per updoxReminderId)
- type non-nullable string
  - The reminder type being sent, one of Email, Telephone-Home, Telephone-Cell, Text Message, and No Reminder
- createdAt non-nullable instant
  - The time the record happened at, format ISO-8601
- sentAt nullable instant
  - The time at which the reminder was sent to the patient, format ISO-8601
- repliedAt nullable instant
  - The time at which the reminder was replied to by the patient, format ISO-8601
- reminderStatus nullable string
  - The status description for the reminder (ex: "sent", "confirmed", etc.)
- reminderStatusReason nullable string
  - The status reason description for the reminder (ex: "Text reminder successfully delivered to destination", "Patient replied to confirm this appointment", etc.

**NOTE:** This endpoint requires whitelisting before usage. Please contact Updox via **partnersupport@updox.com** for more details if interested.